**AutoCAD Crack**

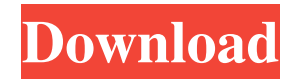

Introduction AutoCAD Free Download is a commercial Computer Aided Design (CAD) and drafting software application. Developed and marketed by Autodesk, AutoCAD Free Download was first released in December 1982 as a desktop app running on microcomputers with internal graphics controllers. Before AutoCAD Crack For Windows was introduced, most commercial CAD programs ran on mainframe computers or minicomputers, with each CAD operator (user) working at a separate graphics terminal. AutoCAD Crack Mac is also available as mobile and web apps. This guide will cover the basics of using AutoCAD on both PCs and Macs. Download AutoCAD 2017 Step 1: Activate AutoCAD 2017 for Personal Use Download AutoCAD 2017 (first download). After you download the installer, double-click on the installer to start the download and installation

# process. When asked for your User Name and

Password, use your own User Name and Password. This is the name used to log into the system and sign in to the software. Your installation should finish successfully. The Application License File should be placed in your Windows Start Menu or on the Desktop. This file contains information about your copy of AutoCAD 2017, including your product key, release information and a "FAT" copy of your installed product key. The FAT copy of the product key was created so that you can migrate to a different PC or different version of AutoCAD 2017. If you need to use AutoCAD 2017 on another PC or on a different version, you need to copy this file to the same location on your new PC. You can copy the license file to a USB drive or CD, and place the file in your PC. To activate the license file, use the product key that you received from Autodesk. If you purchased the Windows version of AutoCAD 2017, your

product key will be on the package or on the Autodesk website. If you are activating AutoCAD 2017 for the first time, enter your User Name and Password to log into the system. Enter the release information in the form shown in the figure. This is the information you will need when you start AutoCAD for the first time. If you have a previous version of AutoCAD, enter the product key from that installation. If you purchased a different version of

**AutoCAD Crack + Full Product Key [2022-Latest]**

Release history AutoCAD is a 32-bit program, having been originally released in 1991. Since then, AutoCAD has had many new features and capabilities added, including the ability to design for fabrication and construction, and a database back end (dbase) for data management. It has also been released in several versions. AutoCAD 2004 The first release of AutoCAD 2004 was made

## available as a 64-bit program for the Windows

NT and Windows 2000 operating systems on February 12, 2004, at the New York Auto Show. It was designed to be compliant with the Microsoft Windows Server 2003 operating system and 64-bit processors. The new version of AutoCAD introduced a number of innovations, including the ability to simulate architectural design on a 2D plane. It also introduced changes to the drafting functionality and the way things were handled by the software. Many of the innovations introduced in AutoCAD 2004 are still used today, such as DXF import and export. AutoCAD 2004 also introduced a number of new features, including 3D graphics and the ability to quickly create and save projects. It was the first time that AutoCAD could open and save modeless.DGN files. AutoCAD 2004 was the last version of AutoCAD to work on 32-bit hardware. However, it continued to run on 64-bit hardware. On January 12, 2007, Autodesk announced the

end of support for AutoCAD 2004. AutoCAD 2005 AutoCAD 2005 was released to manufacturing on October 1, 2004, and was the last version to be released to manufacturing before the introduction of AutoCAD 2009. It was also the last version of AutoCAD that worked on 32-bit hardware. Since then, AutoCAD has been fully 64-bit. AutoCAD 2005 also introduced the ability to create Web services. AutoCAD 2005 allowed 3D design and was the first version of AutoCAD to work on 64-bit hardware. It also introduced more intuitive toolbars, a redesigned ribbon, and features such as stronger handling of data. AutoCAD 2005 introduced several new features such as object-based settings, the ability to simulate architectural design on a 2D plane, the ability to integrate all 3D and 2D drawings into one project, and the ability to share project files. The maximum number of layers in drawing files was also increased to 999. AutoCAD 2005 also introduced support for the Tagged Image

### a1d647c40b

#### **AutoCAD Free**

Start Autodesk AutoCAD. Choose Registration > Keygen Utility. In the Name box, enter a name for the key. Click Generate key. Click Save key. Click Close. How to generate a license key for Autodesk Autocad 2008. 1. Click Registry Editor 2. Type regedit in the Run box. 3. Click OK to open Registry Editor. 4. Click Edit > New > DWORD (32-bit) Value. 5. In the Name box, enter DisableAutocad. 6. In the Value box, enter 1. 7. Click OK. 8. Click Add. 9. Click Yes to confirm that you want to add a new value. 10. Click OK to add the value. 11. Click Yes to confirm that you want to add the value. 12. Click OK to finish adding the value. 13. Click Yes to confirm that you want to add the value. 14. Click OK to add the value. 15. Click Yes to confirm that you want to add the value. 16. Click OK to finish adding the value. 17. Close Registry Editor. 18. Start Autodesk AutoCAD. 19. Click Tools >

Registration. 20. In the Name box, enter License key. 21. In the Value box, enter 1. 22. Click Generate key. 23. Click Save key. 24. Click Close. How to generate a license key for Autodesk AutoCAD 2010. 1. Click Registry Editor 2. Type regedit in the Run box. 3. Click OK to open Registry Editor. 4. Click Edit > New > DWORD (32-bit) Value. 5. In the Name box, enter DisableAutocad. 6. In the Value box, enter 1. 7. Click OK. 8. Click Add. 9. Click Yes to confirm that you want to add a new value. 10. Click OK to add the value. 11. Click Yes

**What's New in the AutoCAD?**

Enhanced data model for point cloud models, to support CAD/CAM applications. Rapidly connect multiple CAD/CAM tools, such as those from Mach3 (video: 1:30 min.) Context-sensitive drawing with new command keystrokes (video: 1:20 min.) Graphic styles are now editable. New

### command for importing paths, object styles, and predefined commands to folders or drawings. Improved design consistency for hatch patterns, shadow, and marquee lines. Accurate drawing and reference setup with updated reference panel. Subdivision surface modeling in 2D, 3D and other commands can be shared across drawings. 3D drawings can be exported to PDF with a new PDF setting. Text objects can be viewed on a stand-alone window. The new Home Screen is customizable and can be customized to show or hide a list of users and their profiles. Home: The Home menu (File > Home), now includes the 3D Home menu. It lists drawings with support for 3D, Sketchup, and PDF. See Support for Sketchup. Support for Microsoft OneNote can be checked. (Windows, Microsoft Office 2016) New menu commands to quickly edit and create paper

space. (video: 1:25 min.) 3D Paper menu: New command to quickly enter a scene for creating a paper space (video: 1:25 min.) New command to

### use a custom paper size and paper space, (video:

1:20 min.) New command to enter a paper space with title-less layout, (video: 1:20 min.) New command to use a custom paper space, from template (video: 1:20 min.) New command to set a perspective camera to the current paper space, (video: 1:20 min.) New command to copy the current paper space as a new default paper space, (video: 1:20 min.) New command to show the paper space properties in the paper space view, (video: 1:20 min.) New command to duplicate the current paper space as a new paper space, (video: 1:20 min.) New command to insert the current paper space as a new default paper space, (video: 1:20 min.) New command

**System Requirements For AutoCAD:**

Minimum Requirements: OS: Windows 7 64-bit, Windows 8 64-bit, Windows 8 64-bit, Windows 8 32-bit, Windows 7 32-bit Memory: 1 GB RAM Processor: Intel Core i3 or AMD Phenom II Processor Graphics: DirectX 11 (with DX9 compatibility) compatible video card Hard Drive: 2 GB available space DirectX: Version 11 (with DX9 compatibility) Sound Card: DirectX 11 (with DX9 compatibility) and supports.wav audio Recommended Requirements:

Related links: